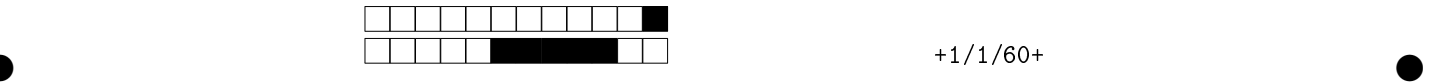

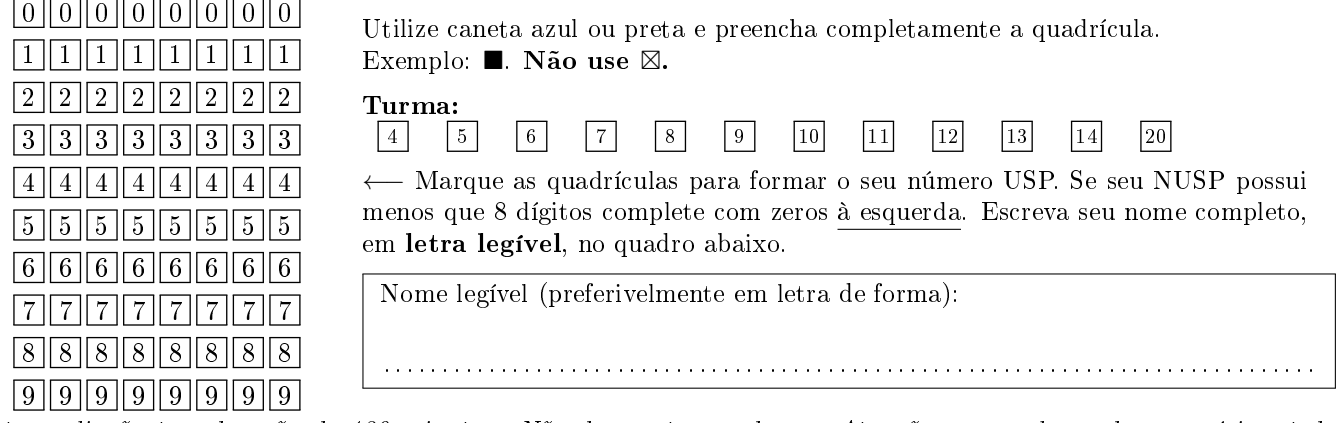

Esta avaliação tem duração de 120 minutos. Não desmonte o caderno. Atenção, em qualquer dos exercícios, todo item errôneo marcado poderá resultar em desconto de nota.

Q1 [2,0 pontos] Simule o código abaixo e selecione as opções correspondentes a saída impressa do programa. Se não houve mais impressão, marque a opção NA (Não Aplicável).

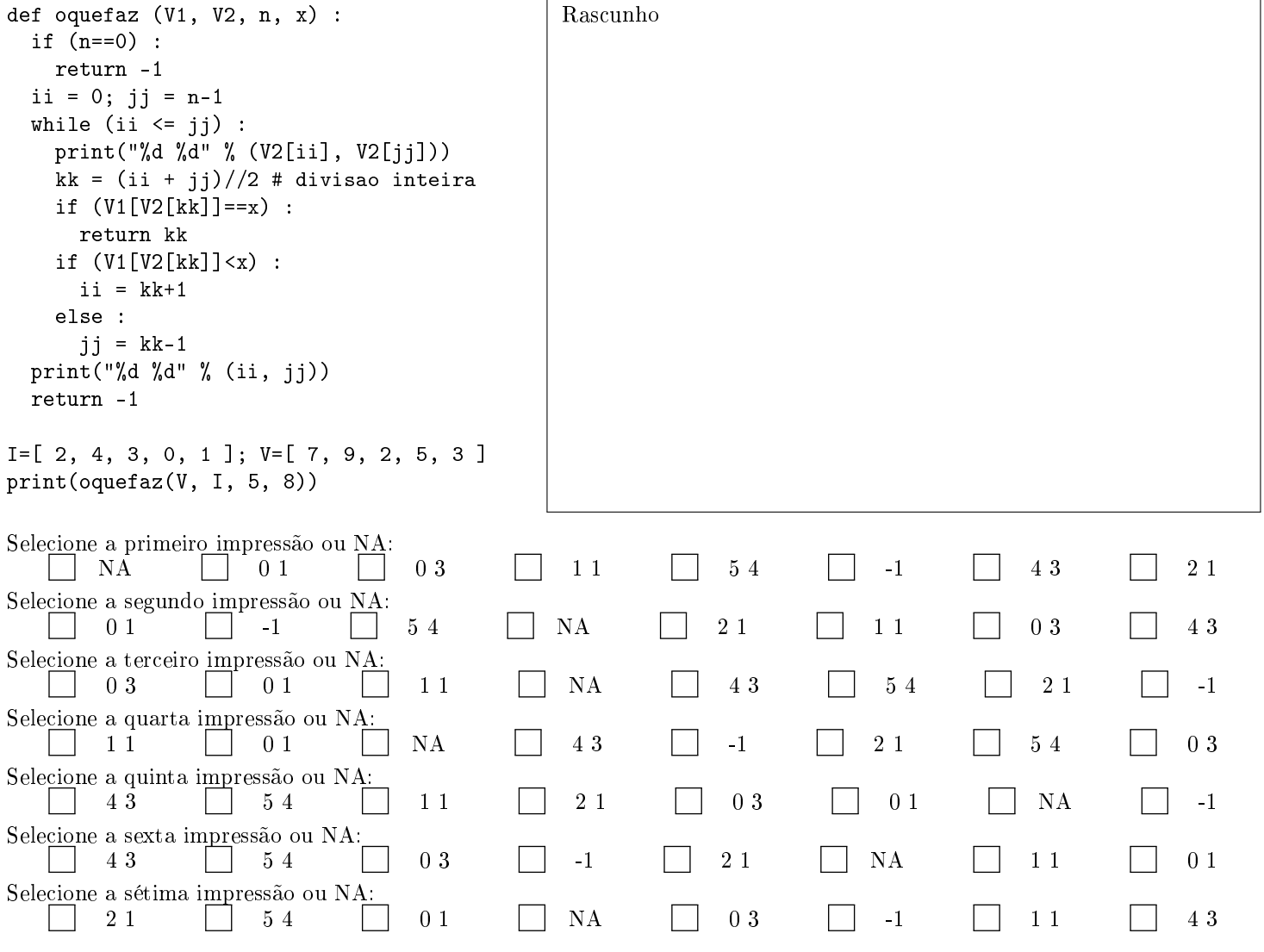

 $\bullet$  and  $\bullet$  and  $\bullet$  and  $\bullet$  and  $\bullet$  and  $\bullet$  and  $\bullet$  and  $\bullet$  and  $\bullet$  and  $\bullet$  and  $\bullet$ 

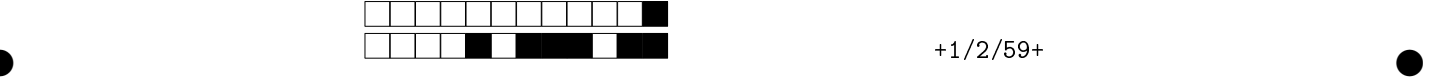

Q2 [2,5 pontos] Com seus conhecimentos sobre laços (loops) e matrizes, simule a execução dos trechos de código mostrados a seguir, assinalando as opções cuja saída (exibida ao lado direito do código) corresponde à saída esperada do seu código respectivo. Para cada item errôneo marcado haverá um desconto na nota.

Considere a matriz A = [[52, 92, 35, 49], [46, 17, 17, 46], [31, 66, 23, 14], [12, 47, 59, 20]], e os valores fixos:  $m = 4 e n = 4$ , que representam o número de linhas e colunas de A, respectivamente.

OBS: a instrução print(arg, end=" ") imprime o valor do argumento arg na mesma linha, seguido de um espaço extra ao final e sem gerar uma quebra de linha. Já a instrução print() força uma quebra de linha. Ignore as quebras de linha que aparecem acima da saída esperada.

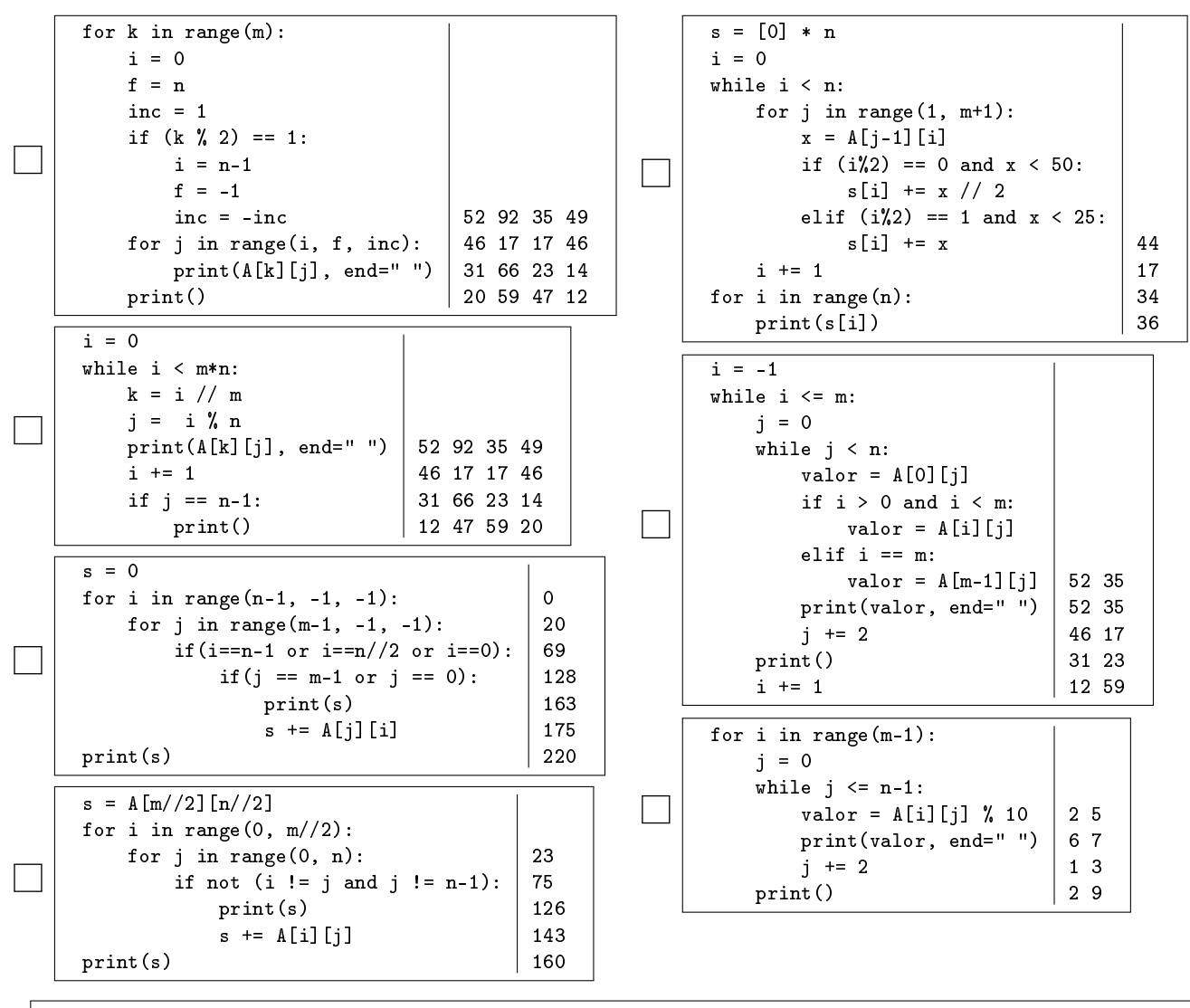

 $\bullet$  and  $\bullet$  and  $\bullet$  and  $\bullet$  and  $\bullet$  and  $\bullet$  and  $\bullet$  and  $\bullet$  and  $\bullet$  and  $\bullet$  and  $\bullet$ 

Rascunho

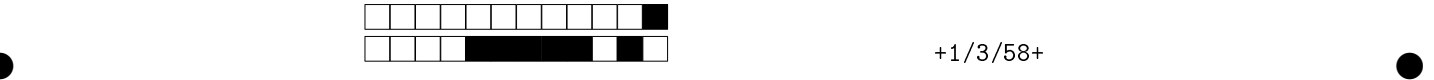

Q3 [2,5 pontos] A cifra de César é uma das formas mais simples de criptografia, sendo um algoritmo usado desde a antiguidade, em especial pelo general romano Júlio César (dai o nome), para troca de mensagens secretas com suas tropas. O algoritmo consiste em substituir letras, deslocando-as um número fixo de vezes, por exemplo, com a troca de três posições, o a se tornaria d, o b se tornaria e, o c se tornaria f e assim por diante. Para a últimas letras do alfabeto (de 26 letras), deve-se voltar para o a, e.g., considerando novamente três posições, o x se tornaria a, o y se tornaria b e o z se tornaria c.

Complete o código da função cifra\_de\_cesar(texto, deslocamento) que recebe uma string texto e um valor inteiro deslocamento, e imprime o texto codificado com a cifra de César usando deslocamento trocas. Por simplicidade, considere apenas letras minúsculas (de a até z), mas a função também deve ser capaz de trabalhar com números (caracteres de 0 até 9). Caso uma letra ultrapasse o limite (além da letra z), voltamos ao início do alfabeto (a, b, c, ..., etc), e caso um caractere numérico ultrapasse o limite (além do caractere 9), voltamos ao início dos números (0, 1, 2, ..., etc). O caractere espaço em branco também deve ser aceito, mas neste caso ele é codificado nele mesmo. O valor do deslocamento não pode ultrapassar 10.

Exemplos: ao chamar cifra\_de\_cesar("bacana 123", 1), a função deve imprimir cbdbob 234, e ao chamar cifra\_de\_cesar("que azar 5678", 3), a função deve imprimir txh dcdu 8901.

def cifra\_de\_cesar(texto, deslocamento) : if  $|L1$ # Deslocamento deve ser inteiro entre 0 e 10 return L2 while  $|L3|$  $|L4$ if  $|L5$ if  $\begin{vmatrix} 16 \end{vmatrix}$  :  $v$  += deslocamento else : # Caractere inválido! return if v > 122 :  $\overline{\phantom{1}17}$ elif  $|L8$ L9  $|L10$ print(cifrado, end="")  $i + = 1$ print() Mini tabela ASCII para consulta Símbolo | Código || Símbolo | Código || Símbolo | Código  $\lceil \frac{\text{espan}(0)}{12} \rceil$  c  $\lceil \frac{99}{9} \rceil$  p 112 0 | 48 | d | 100 || q | 113 1 | 49 | e | 101 | r | 114 2 |  $50$  | f |  $102$  | s |  $115$  $3 \t | 51 \t | g \t | 103 \t | t \t | 116$ 4 52 h 104 u 117 5 53 i 105 v 118 6 54 j 106 w 119 7 | 55 || k | 107 || x | 120 8 | 56 | 1 | 108 || y | 121 9 | 57 || m | 109 || z | 122 a | 97 || n | 110 b |  $98$  | 0 | 111 L1: deslocamento  $>= 0$  or deslocamento  $\leq 10$  not (deslocamento  $>= 0$  and deslocamento  $\leq 10$ ) deslocamento > 0  $\vert$  deslocamento >= 0 and deslocamento <= 10 not (deslocamento  $>= 0$  or deslocamento  $<= 10$ ) L2:  $\vert$  i=deslocamento  $\vert$  i=1  $\vert$  i=-1 i=len(texto)  $\vert$  i=0 L3: i < deslocamento  $\begin{vmatrix} 1 & 3 & 1 \end{vmatrix}$  i > len(texto)  $\begin{vmatrix} 1 & 1 \end{vmatrix}$  i != deslocamento i < len(texto) L4:  $v = \text{ord}(\text{text})$   $\vert v = \text{ord}(\text{text}[i])$   $\vert v = \text{char}(\text{text}[i])$   $\vert v = \text{char}(i)$ i = ord(texto) L5:  $v = 32$  or (v  $>= 48$  and v  $<= 57$ ) or (v  $>= 97$  and v  $<= 122$ )  $(v > 31$  and  $v < 58$ ) or  $(v > 96$  and  $v < 122$ ) not (y == 32 or (y >= 0 and y  $\langle$ = 9)) and (y >= 97 and y  $\langle$ = 122)  $|$  y >= 48 and y  $\langle$ = 122  $v > = 48$  or  $v < = 122$ L6:  $\vert \vert \text{v} \rangle = 32$   $\vert \text{v} \rangle = 122$   $\vert \text{v} \vert = 32$   $\vert \text{i} \rangle = 1$  i  $\vert \text{v} \vert = 32$   $\vert \text{i} \rangle = 1$  i = deslocamento L7:  $v = i + 97$   $v = (v \times 122) + 97$   $v = v \times 122$   $v = (v \times 122) + 96$   $v = 97$ L8:  $\vert \vert \nu \rangle$  57  $\vert \vert \nu \rangle$  = 48 or v <= 57  $\vert \vert \nu \rangle$  == 58  $\vert \vert \nu \rangle$  = 68  $\vert \vert \nu \rangle$  57 and v < 68 L9:  $v = v \, % 58$   $v = 57 - (v \, % 58)$   $v = 48 + (v \, % 58)$   $v = 48$  $v = 57 + (v \text{ % } 58)$ L10: cifrado = chr(v) + i cifrado = ord(i) cifrado = chr(v) cifrado = ord(v)  $cifrado = ord(i)$ 

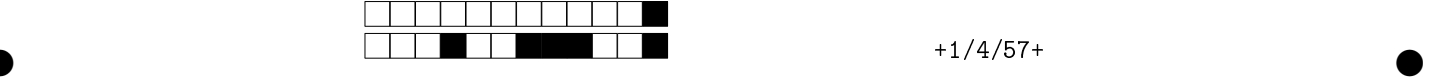

Q4 [3,0 pontos] Desejamos implementar o núcleo de uma função que encontra o conjunto de representantes de um vetor (lista) de inteiros além do número de ocorrências de cada elemento do vetor. Desse modo, sendo vet o vetor dado e, ao final do cômputo, cr o conjunto de representantes e fr o vetor de frequências, cada elemento x de vet terá uma única entrada em cr. Supondo que determinado elemento x tenha k ocorrência em vet e que seu índice em cr seja i, então:  $x = cr[i] e fr[i] = k$ .

O algoritmo a ser deduzido, deverá inserir os elementos em cr a partir da primeira ocorrência de cada elemento em vet (menor índice primeiro), ou seja, o primeiro elemento de vet será o primeiro também em cr, o próximo elemento em vet (diferente de vet[0]) será o segundo elemento em cr e assim por diante.

Exemplo. Considerando o vetor vet ao lado (com 9 elementos), veja (ao lado) o cr e fr a serem gerados. vet = [6, 9, 9, 6, 9, 2, 3, 5, 3 ]  $cr = [6, 9, 2, 3, 5]$  $r = len(vet)$  fr =  $[2, 3, 1, 2, 1]$ L0 for i in range $(n)$  $\overline{\mathbf{L1}}$ cr = [] # conj. de repres.  $fr = []$  # vetor de freq. for i in range(n) : if  $(\boxed{L2}$  $aux[i] = 1$  $|L3$  $|L4$ for j in  $|15$ if  $(\sqrt{L6})$  $L7$ L8  $cr.\overline{append(x)$  # registra ocorrencia de x fr.append(conta) # registra freq. de x Rascunho: Preencha as lacunas de modo a tornar o código correto. Lacunas erradas podem gerar desconto na nota.  $L0:$   $\Box$  aux =  $[$  ]  $\Box$  aux = vet  $\Box$  aux = 0  $\Box$  aux =  $\cdots$   $\Box$  aux = vet[0] L1:  $\vert$  aux += i  $\vert$  aux \*= i  $\vert$  aux.append(0)  $\vert$  aux.append(-1)  $\vert$  aux += 1 L2: aux[i]<=n aux==i cr[i]==n aux[i]==-1 aux[i]<i L3:  $\Box$   $x = n$   $\Box$   $x = i$   $\Box$   $x = v e t[i]$   $\Box$   $x = 0$   $\Box$   $x = a u x[i]$  $\text{L4:}\quad \text{\textcolor{blue}{\bigcap}}$  conta += 1  $\text{\textcolor{blue}{\bigcap}}$  conta = 1  $\text{\textcolor{blue}{\bigcap}}$  x = conta  $\text{\textcolor{blue}{\bigcap}}$  fr[i] = conta  $L5:$  range(conta) range(i+1, n) range(n-1) range(i, n) range(n)  $L6: \Box$  vet[i]==x  $\Box$  vet[j]==x  $\Box$  aux[j]==x  $\Box$  vet[i]==aux[i]  $\Box$  vet[j]==aux[i] L7:  $\Box$  conta = x  $\Box$  conta = 0  $\Box$  conta += 1  $\Box$  x += 1  $\Box$  x = conta  $\begin{array}{ccc} \begin{array}{ccc} \hline \text{I.8:} \end{array} & \begin{array}{ccc} \text{I.8:} \end{array} & \begin{array}{ccc} \text{I.8:} \end{array} & \begin{array}{ccc} \text{I.8:} \end{array} & \begin{array}{ccc} \text{I.8:} \end{array} & \begin{array}{ccc} \text{I.8:} \end{array} & \begin{array}{ccc} \text{I.8:} \end{array} & \begin{array}{ccc} \text{I.8:} \end{array} & \begin{array}{ccc} \text{I.8:} \end{array} & \begin{array}{ccc} \text{I.8:} \end{array} &$ |  $aux[j] = 1$ 

 $\bullet$  and  $\bullet$  and  $\bullet$  and  $\bullet$  and  $\bullet$  and  $\bullet$  and  $\bullet$  and  $\bullet$  and  $\bullet$  and  $\bullet$  and  $\bullet$